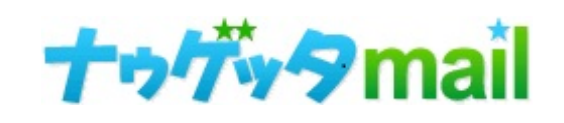

DMARCについて

Ver.1.06 - 2024/01/29

Copyright ©Sukima Creative. All Rights Reserved.

# **DMARC(ディーマーク)とは**

**DMARC(ディーマーク)とは、**

メールのなりすましやメール内容の改ざんを防ぐことを目的とした、セキュリティ技術の一つです。

受信者の被害はもちろん、なりすまされた企業側の信用低下に繋がる危険もあります。 メールは「差出人名(from)」を自由に設定することができるため、悪徳業者が有名企業や知名度のある個人名になりすまし、 詐欺の手口として使うことがあります。

このような問題を解決するために、GoogleやFacebook、Microsoftが「DMARC.org」を立ち上げました。 「DMARC.org」は、送信ドメイン認証システムである「DMARC」の普及を行っています。

## **DMARCの必要性**

Gmailにおけるセキュリティ強化方針によりますと(2024年2月に適用)、

■送信通数1日5000通以上の場合(※@gmail.com,@googlemail.com宛てに対する配信通数)

・送信元アドレスに弊店指定のSPFレコードの設定、及び、DKIM作成者署名の設定を行う ・送信元アドレスにDMARC(適用ポリシーはnoneで可)を設定する

とあり、上記配信通数に達する場合は、 **「SPF、DKIM作成者署名、DMARC 全て対応してください」** という内容になります。

これらガイドラインをクリアしない配信については、迷惑メール判定される可能性が高くなります。

# **DMARCの役割と、SPF&DKIMとの関係**

## **DMARCの役割**

「DMARC」にはSPFやDKIMにはない役割があり、その代表的なものの一つは、

**メール送信者側が、SPFやDKIM認証に失敗したメールの取り扱いを決めら れる** というものです。

その設定を3つのパターンで送信側が管理できるようにするのが、DMARCの大きな 役割 です。(右図参照)

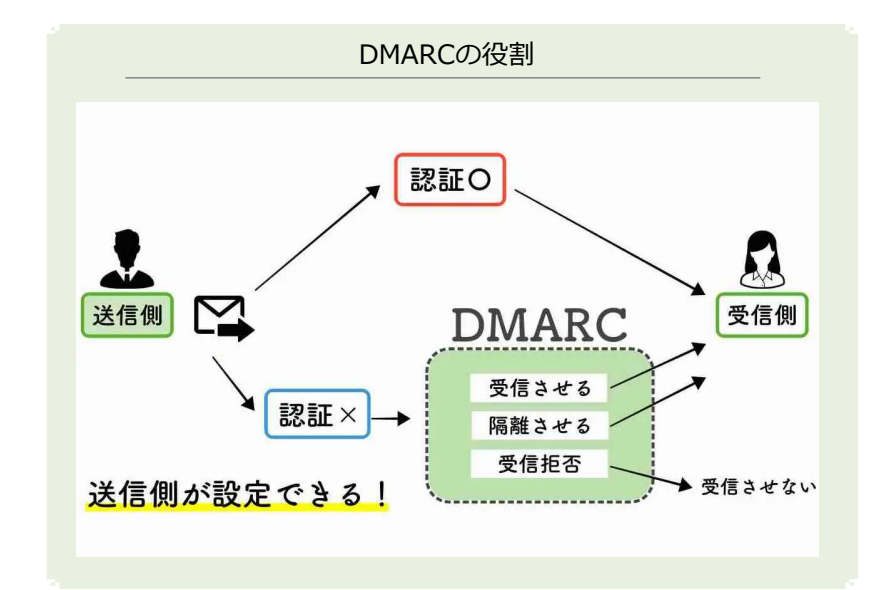

**DMARCはそれ単体で機能するものではなく、ドメイン認証技術 であるDKIMやSPFを補助するものです。**

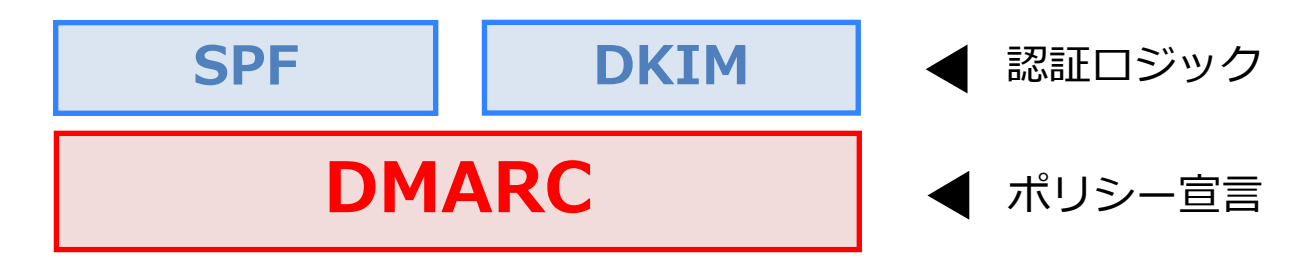

## **DMARCの設定方法(例)**

ムームードメインの場合

### **DMARCを設定するには、SPFとDKIMが設定されていることが 前提に なります。**

両者の設定方法については、別途マニュアルをご参照ください。

【対象ドメインが nowgettamail.com の場合】

**ホスト名(サブドメイン): \_dmarc(.nowgettamail.com) TYPE(種別): TXT**

**TTL: そのまま(何も編集しない)**

**VALUE(内容): v=DMARC1; p=none**

· " dmarc" + "ドメイン名" がレコード名になります。

・上記VALUEの記述は一例で、最もシンプルな宣言を紹介しております。

・別の宣言(値)によっては、ナワゲッタメール以外のシステムから配信されるメ ールにも影響が及びますので、何の値を設定されるかはドメイン管理者様にてご検 討ください。

注)DMARCのポリシーが適用されるのは、受信サーバー側がDMARCに 対応していることが前提となります。 最近ではGmailをはじめ、多くのプロバイダがDMARCのサポートを開始 し ており、今後も増える見込みです。

### ムームードメイン 設定画面

設定2

#### ▶カスタム設定のセットアップ方法はこちら

ドメイン【nowgettamail.com】のカスタム設定のセットアップ情報を変更できます。弊社サービス 以外にドメインを割り当てるには、レコード値の設定を行ってください。ホスト名を指定せずに割り 当てする場合は、【サブドメイン】は空白に設定してください。

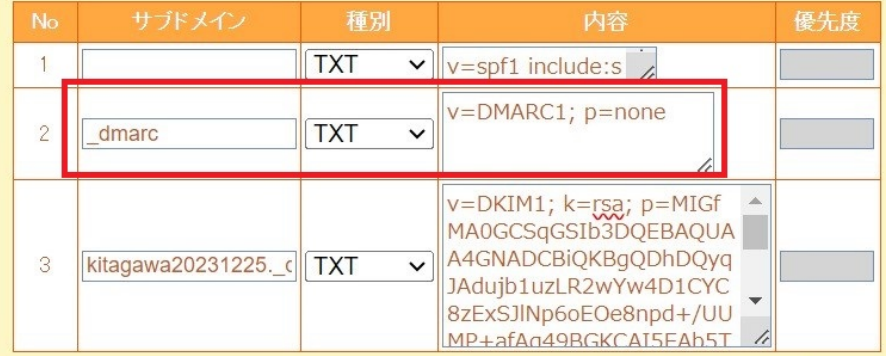

ムームードメインの場合、サブドメイン(ホスト名)への記述は"\_dmarc "のみで、 後半のドメイン 名は自動で挿入されます。 詳細は各サービス会社にご確認ください。

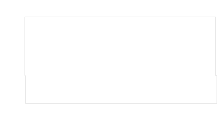

# **DMARC設定:チェックサイトで反映確認**

## **①対象ドメインで確認**

下記外部サイト「dmarcian(英語)」は一例です。

### **<https://dmarcian.com/dmarc-inspector/>**

### **②判定結果**

成功/失敗 を確認してください(右図参照)。 チェックサイトによって表記は異なります。

#### dmarcian (外部サイト)での確認方法

#### ①対象ドメイン入力 > 緑のボタンをクリック

nowgettamail.com INSPECT THE DOMAIN

#### ②下記の表示が出れば「成功」(必要に応じて日本語翻訳してください)。

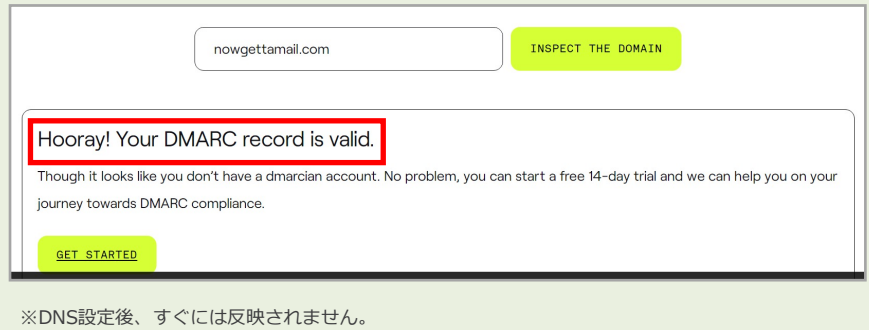

反映まで数時間~最大72時間程度かかる場合がございます。

※特記※ DMARCは、お客様側でDNS設定を行っていただく必要がございます。

ナウゲッタメール外での作業も発生しますので、外部サイトにおける具体的な手順解説、検証、トラブルに対する 保証はできかねます。何卒予めご了承ください。

Copyright ©Sukima Creative. All Rights Reserved.